## Download Free Photoshop Brushes Water [PATCHED]

Photoshop is available in a number of different editions. There is the basic edition, which is a free to download and use software, and there is the core edition, which is a costlier version of the software, but includes a number of useful tools. Photoshop comes in many different versions, including Light, Standard, Pro, Master Collection, Business Catalyst, and more. Photoshop comes as both a standalone software and as part of the Creative Cloud, a subscription-based network that include Adobe Creative Cloud, Adobe InDesign, Adobe Dreamweaver, Adobe Muse and Adobe XD. This free service includes access to a number of the software's modules, and is available to current and new users as part of an annual or monthly subscription. Adobe Photoshop Lightroom is also included as part of the Creative Cloud.

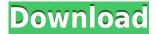

You can now expand, group, or collapse the visibility of individual Smart Guides. The Bézier tool can now draw freehand in any direction. You can also create and show palettes of guide settings (Direction/Distance and Color Hot Keys). The Live Paint feature now lets you draw a line and can do many things along the way: change colors, blur, soften, paint over the line, make a copy of the control point, and erase. Live Paint is also available on iPad.

Designers can now easily edit canvas and layer boundaries with a single click. The "Create Pixels" option automatically rounds off each edge. You can now share files up to 4K resolution via online services with ease.

Head to the latest update now to download the latest version of Photoshop. (For Xposed users, the program is not yet available in the beta versions being distributed through Xposed Installer, so the download will not appear.) Updated to Update: 2023, it includes a collection of improvements to existing features.

Drawing tools are similarly powerful. Pen & Brush and Pencil tools offer an unprecedented array of features, including some of the best freehand drawing tools on the market. You can manipulate color by out-drawing color, remove color and brush away drawing surface, add corrections to tricky and selective area of an image, give tools to blur and soften images, erode, dissolve, and apply a skin tone mask.

You can select more than simply single point markers, like you can on iOS, and place both points and regular paths with simple points. You have roughly infinite paths, polygons, and rectangle, ellipse, and star shapes. The brush tools include the ability to paint with fluid strokes (selection brush) and to paint over the current image (highlight tool) instead of just removing multicolored areas.

## Photoshop 2022 (Version 23.1.1)Product Key CRACK {{ upDated }} 2023

In addition to helping to edit your image by adding layers, filters, or adjustments, Photoshop also enables you to create your own. Photoshop Paper is made to mimic the process of working on photographic paper. You can create a new document, place multiple layers on one page, apply special effects to an individual image, and combine your own art with the graphics in the template. Add a Snagit video to your canvas and allow your Photoshop workspace to automatically capture snapshots. Share your creations with others, or print one or two pages onto an image-quality print. It's all possible using the best modern digital designers.

Basic Commands When you first open Photoshop, you'll learn a few useful commands. Control-Z Undoes the last editing step you performed. The Undo and Redo buttons will even let you undo or redo changes you make to multiple files or channels. Control-Z Control-Z This command undoes all the changes you've made to a file. Select Move This command lets you move selected objects. You can leave the registration marks visible so you can see an object's edge as you move it. If you're using a tablet or a pen, you can also use this tool to click on objects. The Control- mouse double-click or Command-clicking on objects and then drag them to a new position. Control-D This shortcut can be used to duplicate all the objects on a layer. To remove objects from the layer, select them and then choose Remove from the Layers menu. Control-F This command is helpful in identifying the purpose of a difficult icon or text. Control-F is a Search feature that lets you type a word to find its location on a page. Control-B This shortcut is highly useful when you use Photoshop in Tablet mode. With Photoshop's Tablet Mode, you can use a stylus to click on items in your document, move shapes or objects and resize and rotate the areas where you've clicked. If you're using the tool to make drawings, you can even use an eraser to erase unwanted objects and create a clean line.

e3d0a04c9c

## Photoshop 2022 (Version 23.1.1)Serial Number Windows x32/64 {{ upDated }} 2023

Adobe makes its full suite of products available to everyone at Adobe.com/ONE, its powerful cloud-based all-in-one subscription service, empowering designers, artists, and creative professionals in all stages of their careers with the tools they need to build, collaborate, present, and evolve their work. Adobe Education provides solutions that help instructors and students learn with powerful tools that also empower teachers, administrators, and parents to keep students engaged and deepen learning. Read the Adobe Access or Adobe Creative Cloud sites for more information. Adobe Photoshop is the essential graphics publishing tool for diverse businesses, from commercial work to graphic design, photography, animation, and video. From prepress to web, logo to camera, you'll find more information about Adobe Photoshop at Photoshop is probably the most important piece of software for graphic designers. How many of them are there out there? How many are professionals? How many can say they can do what they do on Photoshop without further practice? Adobe Photoshop often is one of the most used software in the world. When it comes to design, it simply is the best. Photoshop is not only used by designers, it is used by photographers, motion designers, artists, illustrators, and many other creative professionals. You can imagine what great job you can create with PS. At some point it will be the last tool you'll need to know in Photoshop's arsenal — and its a poor substitute for the native tools Photoshop provides the user with. In the pages of Photoshop Elements 8 In Action, users will learn how to customize Photoshop cs4 to better suit their needs. Users will take away the knowledge that every tool and feature in Photoshop can be used to add to the contemporary visual style of a site. In the pages of Photoshop cs4 In Action users will learn how to customize Photoshop cs4 to better suit their needs. Users will take away the knowledge that every tool and feature in Photoshop can be used to add to the contemporary visual style of a site.

download photoshop manga brushes download photoshop glass brushes download photoshop human brushes photoshop cc 2019 brushes pack free download photoshop brushes collection zip free download blood splatter photoshop brushes free download how to download new brushes in photoshop download adobe photoshop brushes pack spray paint splatter brushes photoshop free download photoshop smudge painting brushes free download

"Elements 2023 continues to expand on the amount of collaboration that users can expect from

an image editing product," said Jeff Tranter, senior product marketing manager, Adobe. "Photoshop Elements is an app for everyone, whether you are starting right out of the box or just want a powerful workflow for editing personal images. Like the rest of our Creative Cloud family, we are listening to customer feedback to improve how you work with others." As with the newly announced Photoshop Mix engine, Adobe Photoshop now introduces powerful new collaboration features. Photoshop Mix enables designers to share work from across multiple devices using the web or mobile apps. Features include real-time collaboration and no-hassle content sharing, so any device with an Internet connection is capable of editing and sharing the same files. In addition, Photoshop Mix now implements a new delivery mode called Rich View, which is more closely tailored to how most designers work. Authors can choose from four different view types: Mobile, Extended, Precise, and Optimized. The default is Mobile. With this new feature, users can work on a photo directly in a browser without downloading the file to their device. This feature is ideal for designers working from office desktop machines and mobile devices. Finally, Adobe Photoshop Elements is now available in both legacy and new HTML5 user interfaces. The release is based on the latest iteration of the HTML5 standard (HTML5) with support for web and mobile browsers.

If you have long-term intentions of continuing your workloads from both Illustrator and Photoshop, it will be far more beneficial for you to look into the CS6 option. If you require advice and/or technical support for Photoshop, then there are plenty of Photoshop professionals to choose from. Online support is also available via email and live chat, or you can visit the Adobe Store. In the past few years, the world has become increasingly connected. From the Internet, we have become hyper-aware of not only what is happening around us, but also how it affects the planet as a whole. With climate change, pollution, deforestation, and more occurring on a daily basis, the world's leaders have a big responsibility on their hands. The world's heads of state and government faced off in New York City in September 2014 for the United Nations' World Summit, and Antarctica was the topic for this years' summit. The World Summit is a global gathering of the world's leaders to discuss pressing issues in world affairs, while the summit in New York continues to be the world's most highly attended peace conference. This year, climate change topped the agenda and a concrete goal to reduce global temperatures by 2050 was agreed to. The World Summit offered the world some concrete examples of how to act on climate change, and 2014 saw some ground-breaking discussions and successes. It is expected to remain active and there will continue to be the annual Antarctica World Summit in 2015.

https://zeno.fm/radio/abrindo-portas-interiores-download-pdf https://zeno.fm/radio/unang-hakbang-sa-pagbasa-pdf-download https://zeno.fm/radio/freedownloadresettercanonservicetoolv3200 https://zeno.fm/radio/skyrim-save-editor-ps3-no-survey

https://zeno.fm/radio/ekattor-school-management-system-pro-v3-0-nulled-cracking

https://zeno.fm/radio/michael-bolton-discography-19762011torrent-torrent

 $\underline{https://zeno.fm/radio/crack-acoustica-mixcraft-pro-studio-v8-1-build-390-keygen-sh}$ 

https://zeno.fm/radio/samsung-2g-tool-v3-5-0032-rar

https://zeno.fm/radio/serial-number-activation-assassins-creed-brotherhood-pc

https://zeno.fm/radio/de-dana-dan-movie-download-300mb

https://zeno.fm/radio/mician-microwave-wizard-7-0-crack

Create, open, and save RAW files right in the app. It comes with a built-in RAW file selector, and a suite of features for image editing, including adjustments and motion controls. It supports 12-bit and 16-bit color depth and IPEG files up to 8-bit. The app has a bunch of helpful features to allow for the easy use of RAW files in the solid program. The image browser lets you search for files based on the image's Exif data (including the EXIF camera information or any other EXIF related fields). LOS ANGELES--(BUSINESS WIRE)-- Adobe today announced tools that make Photoshop even more collaborative, more accurate and easier to use across surfaces. The Photoshop team is now using Share for Review (beta) in their own workflows. It enables users to instantly share and review multiple iterations of a Photoshop project, with comments and editing, all within Photoshop. Elsevier is the world's largest and most trusted publisher of scientific, technical and medical research, powering innovative medicine in a rapidly evolving world. As a company, Elsevier deeply understands the product pipeline and the forces that drive its promise, growth, and success. Based in Amsterdam, Elsevier operates in the research and education market across the European Union, Asia-Pacific and Latin America. Save time with a new file system optimization. Files and folders are placed at the front of the document, swiftly making navigating the file system time-saving and intuitive. This is especially useful after a recent plugin install, which can cause the file folder to shift.

Adobe Photoshop doesn't just fix image problems. It enhances them with exciting new features, adjusted settings and finished features. Adobe Photoshop CS4 features more tools and processes to help you create exciting new images. With tools like the new Content Aware Fill, Content-Aware Red Eye and greater support for creating multi-layer images. Adobe Photoshop lets you easily select and use smart tools. You can choose which tools to use in the context menu, and then activate them when clicked on the canvas. Use Smart Filters, Layer Styles, Gradients, and many other Adobe ® Photoshop & Mac ® tools under the Options panel. Adobe Photoshop now lets you take on custom actions by capturing a Photoshop action to record a particular workflow. With Photoshop Actions you can easily deploy frequently used steps to new images. With these Photoshop Actions you can quickly apply a range of custom effects to images. You can share and export additional Photoshop Actions for use yourself or others. With Photoshop CS4, the Content-Aware Move tool is more intelligent. It differs from previous

versions in that it actually guides you in the right direction. It uses the entire image area and scales your crop area to match the area of your photo. The Photoshop Elements 6 has a decent set of tools to create web pages, illustrations, and paintings, in addition to editing photos, frames, and other work. With this, it has many enhancements and improvements to the Photoshop in form of revamped tools and the software features.